# Задача A. Счетоводы

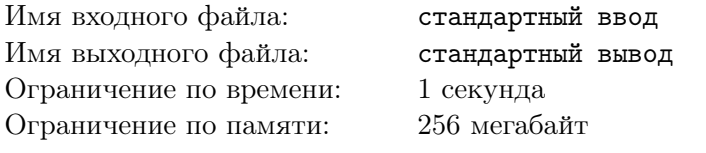

Определите, сколько цифр 5 в числе заданном следующей формулой:

 $123456789^3 + 987654321^3$ 

В качестве ответа сдайте программу, которая выводит количество цифр 5 в заданном числе.

# Задача В. Тяжёлые двойки

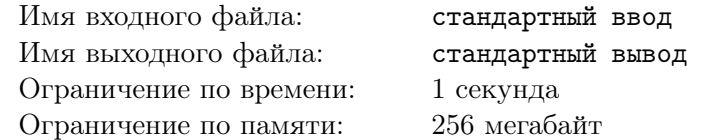

На вход дано число  $N$ , Вам необходимо проверить представимо ли оно в следующем виде:

 $a * 2^k + b * 2^{k+1}$ , где *a*, *b*, *k* - натуральные числа  $(a, b, k > 0)$ .

### Формат входных данных

Дано число  $N$   $(1 \leq N \leq 10^6)$ .

# Формат выходных данных

Выведите "YES" (без кавычек), если число N представимо в описанном выше виде, и "NO" (без кавычек), если не представимо.

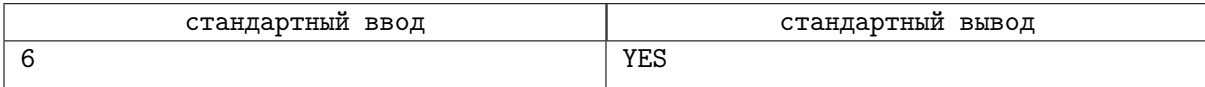

# Задача C. Циклон

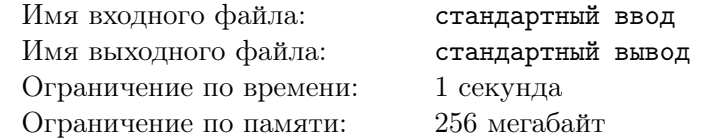

Выведете в порядке возрастания все числа от 1 до 10000, которые делится на m, n и k.

### Формат входных данных

В трёх строках даны числа m, n, k (по одному в строке)  $(1 \leq m, n, k \leq 10000)$ .

#### Формат выходных данных

Выведете через пробел в порядке возрастания числа, которые делятся на m, n и k одновременно.

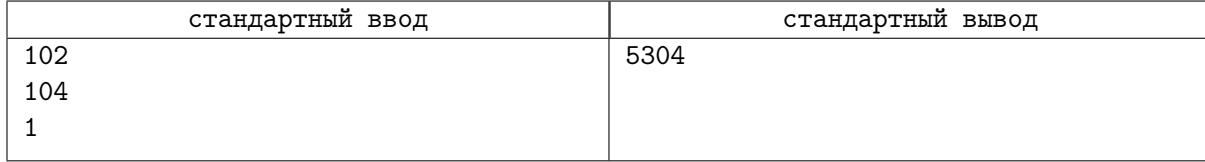

# Задача D. Поиск в списке

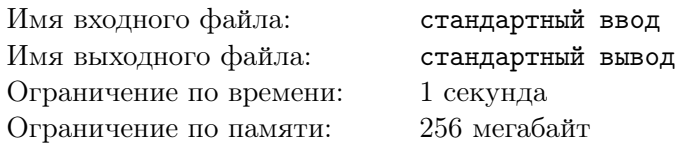

В одной строке через пробел даны слова, на второй строке дано одно слово. Проверьте, есть ли слово из второй строки среди слов из первой строки.

# Формат входных данных

Дана строка со словами через пробел. На второй строке дано одно слово.

#### Формат выходных данных

Выведите "YES"(без кавычек), если слово встречается в списке, иначе "NO"(без кавычек).

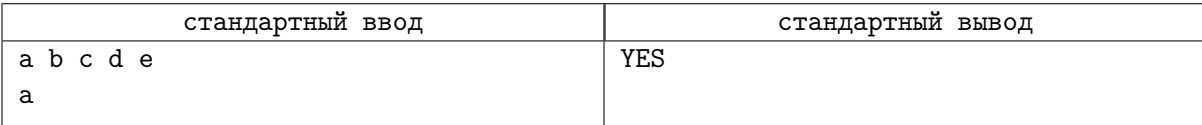

# Задача Е. Числа Фчинникова

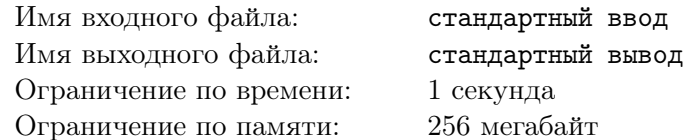

Вам дано число N. Найдите N-ое число Фчинникова. числа Фчинникова задаются следущей формулой:

 $a_0 = 1, a_1 = 1, a_2 = 1, a_n = 2*a_{n-1} + 3*a_{n-2} + 4*a_{n-3}$ 

Реализуйте подсчёт чисел Фчинникова с помощью функции. Сдавать надо всё программу (тела функции НЕ ДОСТАТОЧНО).

# Формат входных данных

Дано число  $N$   $(1 \leq N \leq 20)$ 

### Формат выходных данных

Выведите  $a_N$ .

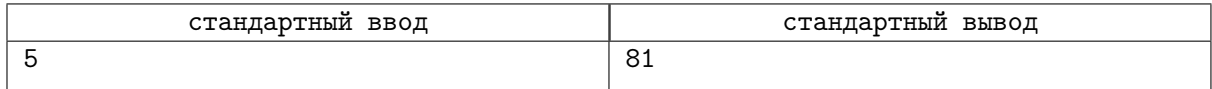